## **Datenblatt**

## Fototapete

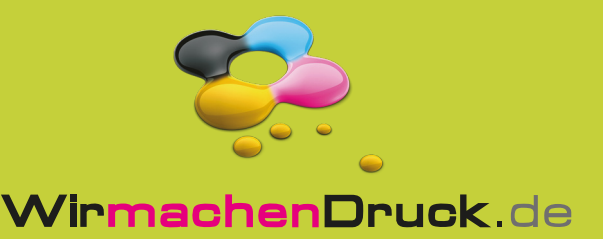

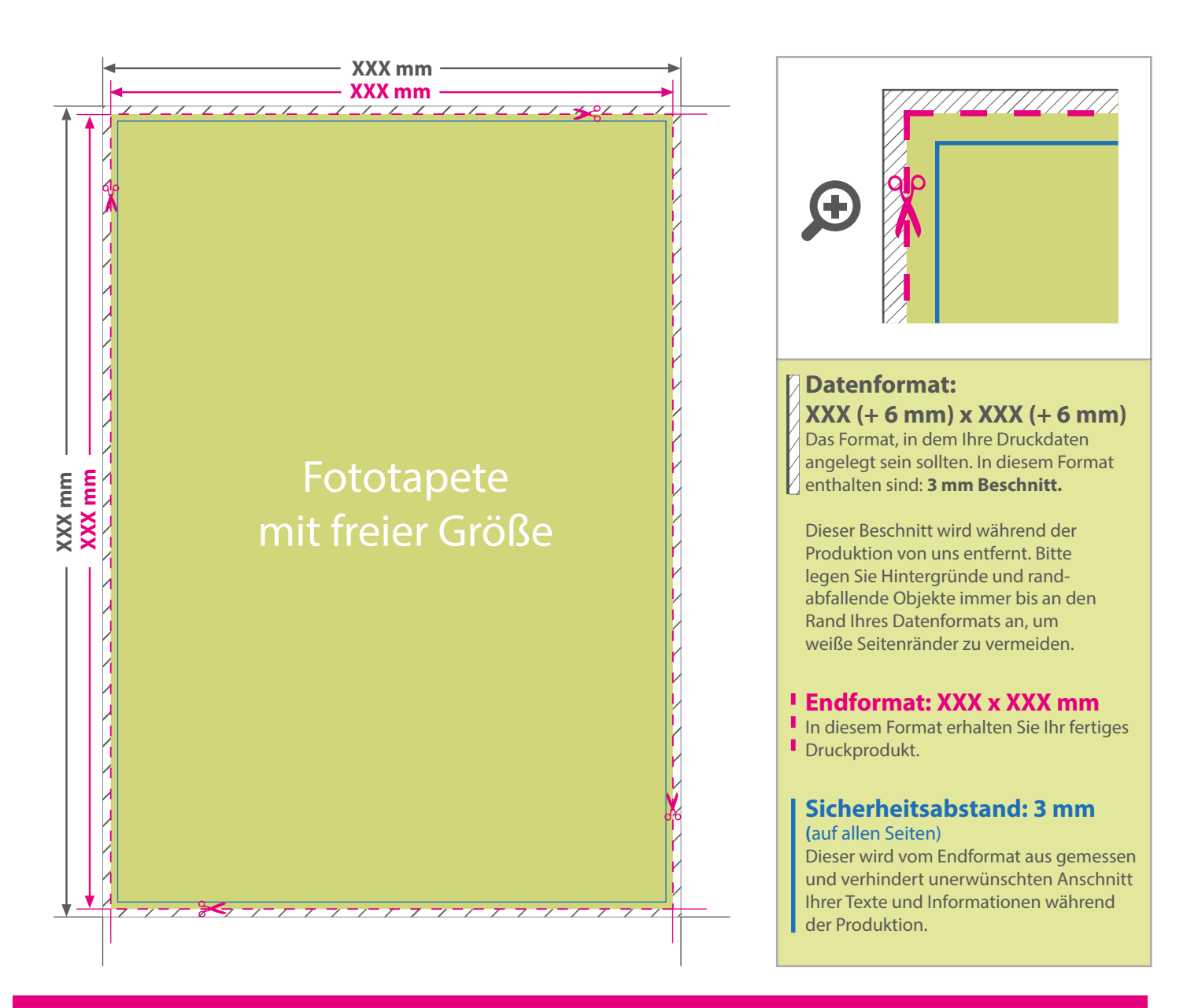

## 5 Tipps zur fehlerfreien Gestaltung Ihrer Druckdaten

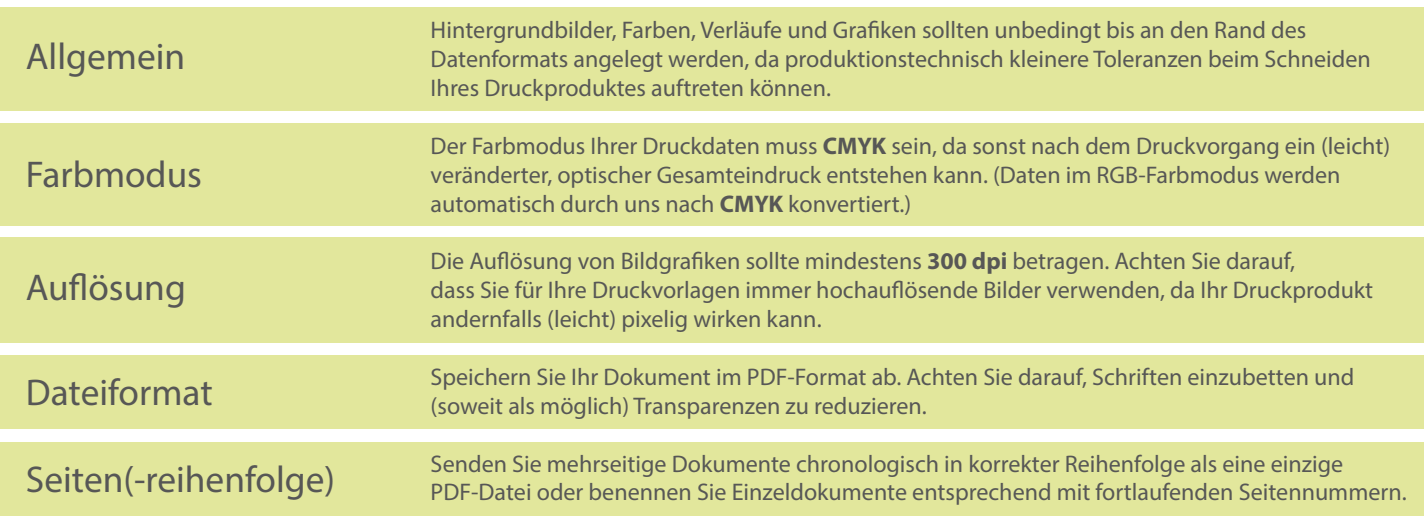